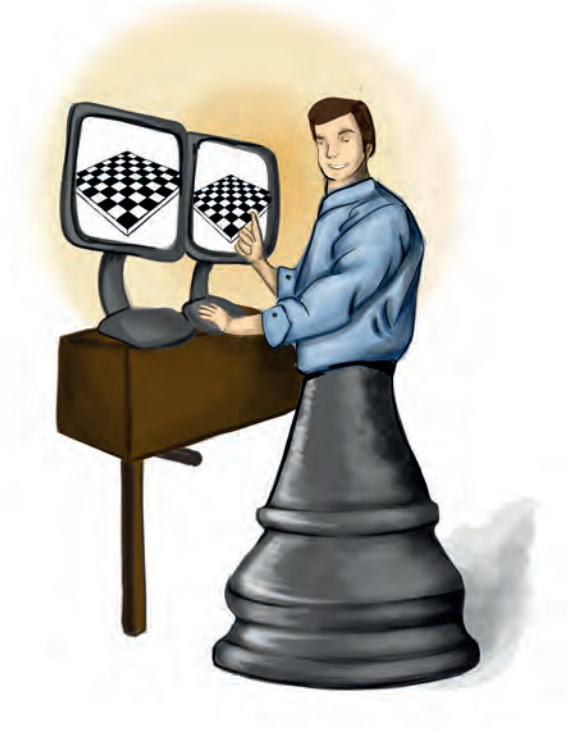

# **Capítulo 11 -**

# **Diseñando un simulador de eventos discretos como herramienta de apoyo en la enseñanza del análisis y control de fenómenos aleatorios**

## **Autor**

**Juan Carlos Gutiérrez Vanegas:** Ingeniero industrial de la Universidad Distrital Francisco José de Caldas, físico de la Universidad Nacional y Magíster en Ingeniería industrial de la Universidad de los Andes. Actualmente es profesor de tiempo completo en la Escuela de Optimización, Producción, Infraestructura y Automatización del Politécnico Grancolombiano.

*Correspondencia: jcgutierrez@poligran.edu.co*

# **Resumen**

En este trabajo se presenta, de forma concisa, los principales resultados del desarrollo conceptual de un simulador como herramienta de soporte para el desarrollo del módulo de simulación por medio de una plataforma virtual. Con el simulador se pretende que los estudiantes cuenten con una herramienta robusta, confiable y de fácil manejo, para realizar modelos de simulación de procesos productivos o de servicios. Por otra parte, la herramienta permite que el tutor configure los parámetros de entrada y realice un seguimiento detallado del trabajo de los estudiantes. Al final, la propuesta de la herramienta continuará con la etapa de programación e implementación, y los autores tendrán la oportunidad de utilizarla durante el desarrollo real de un módulo para observar su desempeño y evaluar si se cumple con las expectativas generadas desde el modelo conceptual de la misma.

# **Palabras claves**

*Simulación, educación virtual, aprendizaje activo.*

# **Introducción**

El Politécnico Grancolombiano es una de las instituciones líderes en educación universitaria en Colombia y un referente indiscutible en educación virtual. Su experiencia le ha permitido mantener un nivel constante de innovación tecnológica y pedagógica en lo referente a virtualidad. Actualmente, se encuentra en un proceso de transformación que le permitirá ofrecer sus contenidos de una manera más efectiva en todos sus programas de pregrado y posgrado, con el desarrollo inhouse de herramientas de *software* que proveen ambientes de aprendizaje inmersivo, donde el estudiante tiene una alta interrelación e interacción. Dentro de este proyecto se ha identificado la necesidad de contar con herramientas que les permitan a los estudiantes tener una experiencia cercana a los problemas y situaciones del mundo real, a través de ambientes inmersivos, combinados con escenarios propicios para el aprendizaje y una plataforma integrada que le permiten al tutor un acompañamiento más cercano, para así lograr la formación de profesionales con las competencias idóneas que les permitan enfrentar los desafíos del siglo XXI.

Es así como el proyecto de conceptualización y construcción de simuladores para los diferentes módulos que ofrece el Politécnico, vio la luz y se encuentra en pleno desarrollo. Dentro del abanico de herramientas que se encuentran en las diferentes etapas de construcción, los módulos de ingeniería son de especial interés, en particular, los correspondientes al programa de Ingeniería industrial, debido a que las competencias que se pretende que alcancen los estudiantes se centran, en gran medida, en el análisis y solución de problemas complejos. Adicionalmente, el módulo de Simulación, para el programa de Ingeniería industrial, está ubicado en el último semestre del programa de estudios, porque se pretende que en él se agrupen y asocien las diferentes herramientas cuantitativas y se utilicen en la solución de problemas en sistemas productivos y/o de servicios; además, las herramientas aprendidas hasta este punto se complementan con una de las herramientas más versátiles de un ingeniero industrial, la simulación de eventos discretos.

Todos estos componentes agregaban nuevos desafíos al desarrollo del proyecto, por lo cual el acompañamiento constante de un asesor pedagógico, junto con la experiencia de un tutor especializado en los contendidos del módulo, logró desarrollar las sinergias necesarias para diseñar y construir una herramienta robusta, confiable, eficiente y de fácil manejo, tanto por parte de los estudiantes como del tutor encargado del módulo. El tener presente las dos visiones, los dos tipos de usuarios que utilizarán la herramienta y, a su vez, la precisión técnica, fueron aspectos clave en la conceptualización de esta. Por una parte, la herramienta debe modelar sistemas complejos, en los cuales se involucran diferentes tipos de distribuciones de probabilidad y se relacionan un sinnúmero de objetos y recursos, de forma eficiente y para muchos usuarios a la vez, sin que esto degrade su funcionamiento o velocidad de reacción; es decir, se debe manejar de forma eficiente una gran cantidad de datos, muchos de los cuales son generados de forma aleatoria, pero consistente con un modelo probabilístico adecuado a cada caso, para cada uno de los estudiantes del módulo.

Luego, desde el punto de vista de los estudiantes, la herramienta debe estar disponible en línea, permitir su configuración y ajuste de forma directa por medio de la plataforma, y le debe permitir obtener una copia fiel de todos los datos involucrados en el funcionamiento del sistema, para que así el estudiante pueda hacer un análisis estadístico robusto de la misma y tomar decisiones informadas con base en dichos resultados. Además, la herramienta le debe permitir hacer una retroalimentación directa del impacto de sus decisiones

en el sistema, para que de esta forma pueda validar si se tomó la decisión acertada, preferiblemente sin que el tutor intervenga en cada uno de los pasos, porque debido al volumen de información no es factible, ni necesario, hacer un seguimiento detallado de cada estudiante.

Finalmente, para el tutor, es indispensable que pueda configurar de forma sencilla los parámetros iniciales del sistema para cada estudiante, y que los resultados al final de la simulación sean consistentes con dicha configuración. Además, poder hacer un seguimiento agregado, no necesariamente en cada caso particular, es fundamental para así poder ajustar sus recomendaciones y directrices a los avances de los estudiantes a lo largo del módulo. Luego, al final del módulo, el tutor debe ser capaz de revisar la bitácora de cada alumno y validar los resultados entregados con las decisiones tomadas; así podrá estar seguro de que los datos obtenidos del simulador sí fueron bien analizados por los estudiantes o, en caso contrario, realizar las observaciones pertinentes para mejorar el proceso de aprendizaje de cada uno de ellos.

Con base en todos los desafíos expuestos con anterioridad, el desarrollo conceptual del simulador tomó más de medio año. A continuación se presentarán los diferentes elementos teóricos y metodológicos que permitieron llevar a buen puerto el proyecto, esperando que así otros tutores con temáticas similares puedan aprovechar la experiencia aquí presentada para el desarrollo de sus propias herramientas y, de esta manera, formar cada vez mejores profesionales con un grupo de competencias adecuadas a nuestra realidad.

## **Marco teórico**

## **Problemática que atiende**

La simulación en sí es vista en muchos casos como una herramienta pedagógica adecuada para tratar con los fenómenos aleatorios; por ejemplo, Batanero (2001, P. 3), afirma que "la simulación con ordenador puede contribuir a mejorar la comprensión del estudiante de las ideas de variabilidad muestral, estadístico y su distribución, respecto a las cuales hay muchas concepciones erróneas". Sin embargo, también advierte también que, según delMas, Garfield y Chance (1999), existe el riesgo de que "la nueva información sobre el *software* puede interferir con el aprendizaje de los estudiantes sobre las distribuciones

muestrales, cuya comprensión requiere la integración de las ideas de distribución, promedio, dispersión, muestra y aleatoriedad".

Es decir, se debe diseñar una herramienta que permita estudiar los fenómenos aleatorios, sin que la misma se convierta en una barrera para la comprensión de los conceptos fundamentales. Específicamente, se debe entender la utilización de la herramienta como un sustituto de la realidad, con el propósito de estudiar y analizar los elementos de un problema y sus posibles alternativas de solución, como lo establece Pantoja, Sosa y Miranda (2015, P. 24): "En el nivel elemental, un uso de la simulación consiste en sustituir un experimento aleatorio difícil de observar en la realidad, por otro equivalente".

El reto importante que se debe superar es que la complejidad de uso del software se mantenga en nivel bajo, mientras sus resultados y flexibilidad permita modelar los sistemas complejos a los cuales se enfrentarán los estudiantes en su desempeño profesional.

## **Antecedentes**

En la enseñanza de la simulación de eventos discretos se cuenta con diferentes tipos de *software* especializado, la mayoría de índole comercial, que permiten modelar sistemas complejos de forma práctica sin la necesidad de conocimientos avanzados de programación de computadores. Sin embargo, todos ellos requieren que el estudiante se familiarice con el lenguaje y elementos específicos de cada uno, lo que genera una curva de aprendizaje compleja, que dificulta que los principios básicos de la simulación se afirmen en la solución de un problema específico, porque los principales obstáculos están no en el uso de la simulación como herramienta, sino en la utilización del *software*.

A continuación, se van a describir las principales características de los tres simuladores más utilizados en el país:

## **1. Promodel ®**

Fabricado por Promodel Corporation es uno de los paquetes más populares en Latinoamérica. "Promodel es un simulador con animación y optimización para hacer modelos de simulación y optimizarlos. Permite simular cualquier tipo de sistemas de manufactura, lógistica, servicios, *call centers*, manejo de materiales, etc. Se puede utilizar para simular *call centers*, servicio al cliente,

bandas de transporte, ensamble, corte, fundición, etc. ProModel es un paquete de simulación que no requiere programación, aunque sí lo permite. Corre en Windows y no requiere *hardware* especializado. Es la combinación perfecta entre facilidad de uso y flexibilidad para modelos complejos." (Promodel, 2018).

Según su fabricante, sus principales beneficios son:

- *Software* de simulación con optimización plenamente integrada.
- Creación de modelos rápida, sencilla y flexible.
- Modelos optimizables.
- Elementos de logística, manejo de materiales y operaciones incluidas (bandas de transporte, grúas viajeras, operadores y montacargas).
- Entrenamiento en español.
- Resultados probados.
- Importación del *Layout* de Autocad, y cualquier herramienta de CAD / CAE / diseño, así como de fotografías digitales.
- Soporte técnico 24 horas al día, 365 días del año. Integración a Excel, Visual Basic y herramientas de Microsoft.
- Genera en automático las gráficas en tres dimensiones para visualización en el espacio tridimensional.

## **2. Flexsim ®**

Fabricado por *FlexSim Software Products* es un programa que se ha expandido últimamente en la región, principalmente por su capacidad gráfica y su flexibilidad de programación. "FlexSim está diseñado para ser fácil de usar e intuitivo. Las interfaces sensibles y el uso recta hacia adelante ponen a FlexSim en el frente de la facilidad de uso del *software* de simulación. Además, disfrute de múltiples salidas al entrenamiento, ayuda, y el más activo foro de la comunidad de simulación en la web. FlexSim incluye toda una biblioteca de objetos que se pueden utilizar de inmediato en la construcción de muchos de los diferentes modelos." (Flexsim - Flexsim Simulation *Software*, 2018)

Sus principales características, según su fabricante, son:

• Añadir emoción y realismo a su modelo utilizando formas de encargo

3D de sus edificios, máquinas, o productos.

• Puede importar objetos 2D o 3D CAD para usar como un plano o disposición topográfica.

• FlexSim cuenta con una biblioteca muy completa de objetos de clase que se pueden usar directamente para crear una variedad de modelos de forma rápida, con poca o ninguna necesidad de programación.

• Cuando se requiera comportamientos más complejos o personalizados, todos los objetos FlexSim se pueden ampliar con el uso de la lógica de los "triggers".

• Con la inclusión de interfaces personalizadas en el modelo, se hace más sencillo usar y compartir su modelo.

• La arquitectura de FlexSim abierta y la integración con el lenguaje de programación más potente y extendida disponible - C, significa que FlexSim se puede ampliar con cualquier funcionalidad imaginable.

• No hay que ser un programador de C para aprovechar al máximo la flexibilidad de FlexSim. Hay un sencillo lenguaje de secuencias de comandos disponibles, por no hablar de todas las opciones de lista desplegable pre-configurados que vienen empaquetados con FlexSim.

## **3. Arena ®**

Fabricado por Rockwell *Software*, es el paquete más utilizado y reconocido a nivel mundial. "Arena simulador es un *software* de simulación de eventos discretos para la optimización de procesos complejos. El modelado de eventos discretos es el proceso de representar el comportamiento de un sistema complejo como una serie de eventos bien definidos y ordenados en el tiempo. Esto permite analizar rápidamente el comportamiento de un proceso o sistema a lo largo del tiempo. Arena contiene blogues de construcción predefinidos para modelar el proceso sin necesidad de programación y tiene una amplia gama de opciones de distribuciones estadísticas para modelar la variabilidad del proceso. Puede calcular una gran variedad de métricas de rendimiento, análisis estadístico y generación de informes, y también posee capacidades realistas de animación en 2D y 3D." (Arena simulation, 2018)

Las principales ventajas de usar Arena, según su fabricante, son:

- Permitir la visibilidad del efecto de un cambio en un proceso.
- Explorar nuevos procedimientos o escenarios sin interrumpir el sistema actual.
- Diagnosticar y solucionar problemas.
- Reducir o eliminar los cuellos de botella.
- Reducir riesgo en grandes inversiones.

Como estos tres paquetes, existe una gran variedad de *software*, comercial y libre, para construir modelos de simulación. Sin embargo, todos ellos tienen su propio lenguaje y la curva de aprendizaje –en muchos casos- demasiada alta para un curso de un semestre; por esta razón, diseñar una herramienta que se ajuste a las necesidades específicas de los estudiantes de nuestra asignatura permite eliminar barreras y concentrarse en presentar a los estudiantes los conceptos básicos de la simulación y desarrollar las competencias establecidas en el plan de estudios.

## **Estrategia de aprendizaje**

El diseño de la estrategia de aprendizaje obedece a un proceso que se trabajó para los tres módulos (control de calidad, producción y simulación). Siguiendo este parámetro –mientras que para el módulo de producción se trabajaron tres empresas que generan productos, para el módulo de control de calidad, tres empresas basadas en los servicios- para simulación se trabajaron tres empresas de las siguientes características: un sistema productivo (una compañía textil), un sistema prestador de servicios (un centro de atención telefónica), un sistema de servicios (un centro de diagnóstico), todas con el propósito pedagógico que el estudiante estuviera preparado para afrontar diferentes tipos de empresas, como sucede en la realidad. La mayoría de los simuladores de este tipo trabajan una empresa única, y aquí el propósito pedagógico es apropiar una metodología de análisis que le permita al estudiante analizar y proponer opciones de mejora a cualquier tipo de empresa.

Al igual que en los otros simuladores de industrial, se trabaja bajo una metodología de aprendizaje activo. La herramienta le asigna la empresa al

equipo y le provee una base de datos para que pueda hacer un diagnóstico, a partir de este realizar sus análisis y cálculos, luego ingresar a la empresa y realizar su jugada o simulación. Para emular lo que pasa en la empresa, cada jugada ocurre en un tiempo de un mes (una semana del módulo); en ese lapso, el equipo deberá elegir una estación de la empresa y realizar los ajustes que considere necesarios.

Este proyecto se diseñó siguiendo el ciclo del aprendizaje auténtico: conocer, comprender, crear, compartir. El estudiante indaga la situación de la empresa asignada por el simulador, la conoce por medio de su diagnóstico, mediante un análisis comprende cuáles son las estaciones críticas –o lo que se llama para el análisis, los "cuellos de botella"-, comprende las decisiones y crea sus soluciones que se verán reflejadas en las decisiones que tome, así como lo que mejore en el área determinada que afectará a toda la empresa. Después de la jugada comparte con sus compañeros, compilan la información y justifican las mejoras de mayor impacto para la empresa.

Tal vez lo más significativo es que el ciclo vuelve a empezar, porque el estudiante hace unos ajustes o cambios que afectan el sistema, así que para la segunda jugada el impacto de sus decisiones en el sistema son su punto inicial para repetir el proceso. De esa manera, el estudiante relaciona la información nueva con la que ya posee, reajustando y reconstruyendo ambas informaciones en este proceso. La estructura de los conocimientos previos condiciona los nuevos conocimientos, estos a su vez modifican y reestructuran las nuevas decisiones. No hay una respuesta correcta, la idea es analizar la ruta de solución que siguió el estudiante y de manera colaborativa encontrar y aplicar la más efectiva.

El aprendizaje auténtico es un conjunto de actividades que le plantean al estudiante problemas a resolver cuyas condiciones contextuales son fidedignas a las condiciones que afrontarán los estudiantes en su futuro próximo (Castelló, 2009); para ello debe cumplir cuatro requisitos:

Ser realista: emular al máximo objetivos, recursos, momentos, espacios y equipos de un proceso real (Darling y Snider, 2000). Para cumplir este requisito, además del modelamiento matemático, el estudiante encuentra escenarios animados donde podrá visualizar todo el proceso.

Ser relevante: que lo aprendido en la simulación sea significativo y tenga un sentido claro, porque los conocimientos adquiridos son funcionales para gestionar problemas similares (Gijselaers, 1996). Como se planteó para toda la estrategia de ingeniería industrial, la apuesta es que el estudiante apropie una metodología.

Ser constructivista: disponer de dispositivos para evidenciar el proceso de construcción. Esto se da en la herramienta y con el acompañamiento del tutor durante todo el módulo y el proceso de simulación.

Ser socializante: es el proceso de apropiación y cómo este se integra con los demás, generando un proceso de compromiso y responsabilidad. Esto se obtiene con la estrategia de trabajo colaborativo por medio de la wiki, donde se evidencian los aportes de cada estudiante. Se pretende potenciar el trabajo cooperativo y autónomo de los estudiantes universitarios, sabiendo que en su rol profesional deberán trabajar en equipo y ser capaces de tomar decisiones argumentadas (Pantoja, Sosa, y Miranda, 2015).

Cada una de las decisiones debe estar justificada analíticamente, es decir, el estudiante y su equipo deben realizar un análisis estadístico de los datos de cada mes de operación, los cuales se pueden descargar del simulador cada semana. Como producto del proceso de aprendizaje, cada equipo debe entregar el informe final estructurado de manera colaborativa.

## **Modelo para la simulación**

La herramienta construida permite modelar sistemas estocásticos dinámicos, mediante la simulación de eventos discretos, particularmente, sistemas como redes de Jackson y redes con distribuciones generales. Esto le permite modelar diferentes tipos de sistemas, aunque no con la flexibilidad de un paquete comercial, pero sí con la suficiente capacidad de modelamiento para un curso de pregrado.

En la primera versión del *software* se construyeron tres sistemas diferentes:

- Un sistema productivo (una compañía textil).
- Un sistema prestador de servicios (un centro de atención telefónica).
- Un sistema de servicios (un centro de diagnóstico).

En los tres casos, solo por simplicidad y sin pérdida de generalidad, se definieron seis estaciones, pero las rutas de las entidades en cada sistema son muy diferentes; por ejemplo, en el primer caso, se tiene un sistema *Flowshop*,

es decir, todas las referencias siguen la misma ruta de fabricación, es un sistema en serie. Las mismas rutas se repiten en el tercer sistema; allí, todos los clientes pasan por todas las estaciones en el mismo orden. Sin embargo, en el centro de atención telefónica, cada llamada es recibida por la primera estación, el IVR, pero desde allí puede ser ruteada a cualquiera de las estaciones restantes, lo que le da mayor flexibilidad.

Para los tres sistemas se cuenta con un generador de números aleatorios que permite la definición de diferentes distribuciones de probabilidad que se utilizan para modelar los tiempos entre arribos y los tiempos de servicio en cada una de las estaciones, así como también las probabilidades de ruteo en los casos que sea necesario.

Cada uno de los sistemas cuenta con un *Layout* general y un *Dashboard*; en el primero se encuentran las estaciones del sistema, las cuales pueden ser configuradas por el tutor en el punto inicial de la simulación, o por los estudiantes durante el desarrollo de dicha simulación. La configuración permite variar el número de máquinas por estación, el tipo de máquinas a utilizar en cada una, lo cual afecta directamente las distribuciones de probabilidad a utilizar, y el número de operarios por estación, lo que también incide en los tiempos de servicio.

En el *Dashboard*, los estudiantes tienen acceso a las principales medidas de desempeño del sistema, las cuales se actualizan con base en los cambios que se hagan en la configuración de cada una de las estaciones. Además, el simulador permite la extracción del sistema de los datos sin estructurar, básicamente los tiempos de llegada y salida de cada estación, para que por medio de análisis estadísticos los estudiantes puedan tomar mejores decisiones.

La herramienta diseñada no solo permite modelar los sistemas descritos, sino que también incluye un componente gráfico de animación; esta siempre ha sido una de las grandes ventajas de los modelos de simulación, así que se va a implementar una representación realista de cada sistema, para que tanto los estudiantes como el tutor puedan ver reflejadas sus decisiones de forma directa. Esto facilita el análisis y la retroalimentación de cada una de las configuraciones probadas, mejorando así las conclusiones de los estudiantes.

Finalmente, la principal ventaja de la herramienta está en su operación. El simulador correrá en los servidores de la Institución y, por lo tanto, todo el trabajo de cómputo estará concentrado allí y para cada estudiante –quien posiblemente no posee máquinas muy poderosas- la simulación seguirá siendo eficiente y los resultados se obtendrán sin limitaciones. En el campo de la educación virtual, la heterogeneidad de los equipos utilizados para acceder a las plataformas puede ser una limitante importante para las aplicaciones desarrolladas, sin embargo, en este caso, la herramienta que es altamente demandante en proceso de cómputo correrá de manera liviana en los equipos de los estudiantes.

#### **Desarrollo de la experiencia de aprendizaje**

Los tres proyectos de simulación hechos para Ingeniería industrial (producción, control de calidad y simulación), se desarrollaron de manera similar, aunque cambian las empresas, los personajes, el modelo matemático. Dicho modelamiento en este proyecto funciona diferente para cada tipo de empresa, se elaboró en Excel y cada uno requiere una programación propia por las características de las empresas (productos, servicios, mixta).

Los *mockups* y el funcionamiento de la navegación son parecidos en las tres herramientas. En la figura 1 se muestra el mockup de las estaciones. Con respecto a la navegación, para todos se hace una animación en 3D de la planta, donde se ve en vista superior cómo es el funcionamiento de la misma y, de acuerdo con la estación que elija, se abren las condiciones para que el estudiante pueda modificarlas.

Vale la pena aclarar que no tiene todavía contenidos gráficos, porque primero se programó toda la funcionalidad y luego la animación en 3D.

| Parámetros de Simulación   |                   |              |                            |            |            |        |        |  |  |
|----------------------------|-------------------|--------------|----------------------------|------------|------------|--------|--------|--|--|
| Estación 1                 | <b>Estación 2</b> | Estación 3   | Estación 4                 | Estación 5 | Estación 6 | Volver | Guadar |  |  |
| Tasa de arribos por día    |                   | 12           | Tiempo servicio Tipo 1     | $\bf{0}$   |            |        |        |  |  |
| Desviacón estándar Tipo 1  |                   | $\bf{0}$     | Costo máquina nueva Tipo 1 | $\bf{0}$   |            |        |        |  |  |
| Tiempo de servicio Tipo 2  |                   | $\mathbf{D}$ | Desviacón estándar Tipo 2  | $\bf{0}$   |            |        |        |  |  |
| Costo máquina nueva tipo 1 |                   | $\bf{0}$     | Tiampo de servicio Tipo 3  | $\bf{0}$   |            |        |        |  |  |
| Desviacón estándar Tipo 3  |                   | $\mathbf{D}$ | Costo máquina nueva Tipo 3 | $\bf{0}$   |            |        |        |  |  |
| Costo operario adicional   |                   | $\mathbf{0}$ |                            |            |            |        |        |  |  |
|                            |                   |              |                            |            |            |        |        |  |  |
|                            |                   |              |                            |            |            |        |        |  |  |
|                            |                   |              |                            |            |            |        |        |  |  |
|                            |                   |              |                            |            |            |        |        |  |  |

*Figura 1. Mockup y programación base de las condiciones iniciales. Fuente: elaboración propia.*

Otra ventaja interesante de estas tres herramientas (simulación, control de calidad y producción), es que los parámetros iniciales para la simulación son fijados por el tutor, lo cual significa que cada semestre o para cada cohorte de estudiantes puede cambiarlos; de esa manera, tanto el caso como las condiciones para la simulación cambian cada vez que se abre el módulo, evitando plagios y obligando al estudiante a comprometerse con su proyecto.

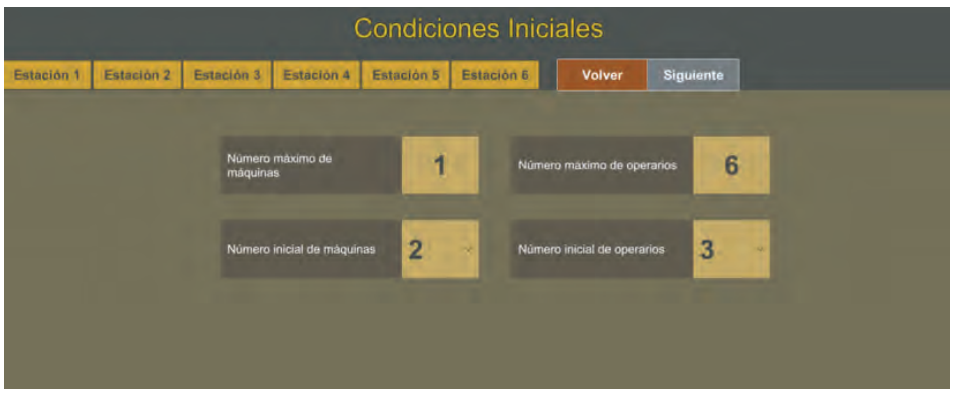

*Figura 2. Mockup y programación base de los parámetros del simulador para el tutor. Fuente: elaboración propia.*

Los tres *softwares* están en la etapa de programación final y proceso de integración con el LMS canvas para abrirse a los estudiantes.

## **Resultados obtenidos**

Durante aproximadamente seis meses de trabajo directo del autor, se desarrolló conceptualmente la herramienta de simulación. El trabajo se facilitó porque la Institución ya lleva un tiempo considerable desarrollando herramientas similares, así que la metodología de trabajo, las hojas de requerimientos y la estructura del *software* no partieron de cero; ese fue un aspecto clave en el desarrollo de este proyecto.

Por otra parte, la experiencia de los docentes con *software* de simulación permite tener una idea muy estructurada del producto final deseado, así, las interfaces para el tutor y los estudiantes fueron desarrolladas rápidamente, y con base en algunas restricciones de la arquitectura y las proyecciones de crecimiento de las bases de datos a almacenar, se fueron simplificando hasta obtener el diseño final.

#### Experiencias de Innovación Educativa III

Una dificultad importante en el proceso partió de la concepción original del simulador, pues en un principio se quería diseñar una herramienta general, que sirviera como base a más de una asignatura. Sin embargo, el proceso de diseño se veía interrumpido constantemente por las diferencias conceptuales de los docentes y las expectativas y utilidades que deseaban para cada una de sus áreas de conocimiento. Aunque no parece imposible el poder diseñar una herramienta de uso general, cuando se especializó el proyecto en una única asignatura, el proceso de diseño avanzó sin complicaciones, lográndose obtener el producto final, de la etapa de diseño, dentro del cronograma planteado.

Actualmente, la herramienta ya está en fase de construcción y se espera que al término de un año se pueda implementar en el primer curso. Si los objetivos pedagógicos se cumplen, los conceptos básicos de la teoría de simulación de eventos discretos se afianzarán de mejor forma en los estudiantes, y las competencias de modelamiento, resolución de problemas, análisis estadístico y comunicación de resultados se fortalecerán al evitar los obstáculos que presenta el aprendizaje de un *software* comercial especializado.

#### **Conclusiones**

El desarrollo de una herramienta de simulación que por medio de una interfaz sencilla permita a los estudiantes configurar rápidamente el sistema, con base en los análisis de la información de este y de las medidas de desempeño, permite al tutor centrarse en desarrollar las principales competencias de modelamiento, análisis y resolución de problemas, sin el obstáculo que representa el aprendizaje y domino de un paquete de *software* especializado.

La experiencia del equipo de desarrollo de la Institución permitió, mediante la colaboración de un docente especializado en los modelos de simulación, diseñar una herramienta en un muy corto intervalo de tiempo, permitiendo así que se pase de la concepción a la ejecución rápidamente y evitar que el proyecto muera por falta de recursos o de tiempo para su implementación.

Finalmente, como la herramienta ya se encuentra en desarrollo, se espera que en el término de un año se comience la implementación de la misma, con lo cual se tendrá una retroalimentación real por parte de los tutores y estudiantes sobre sus ventajas y posibles limitaciones, lo cual permitirá mejorar el proceso de concepción y diseño de herramientas similares y el mejoramiento, en una fase posterior, de la aquí presentada.

#### **Referencias**

Arena simulation. (2018). Recuperado de: https://www.clarcat.com/arena/

- Batanero, C. (2001). Didáctica de la Estadística. Granada, España: Servicio de Reprografía de la Facultad de Ciencias, Universidad de Granada. Recuperado de: http://www.pucrs.br/ciencias/viali/graduacao/ matematica/material/referencias/didacticaestadistica.pdf
- Castelló, M. (2009). La evaluación auténtica en Enseñanza Secundaria y Universitaria: investigación e innovación. Barcelona, España: Edebé.
- Darling-Hammond, L. y Snyder, J. (2000). Authentic assessment in teaching in context. Teaching and teacher Education, 16, 523-545.
- delMas, R., Garfield, J., y Chance, B. (1999). Exploring the role of computer simulations in developing understanding of sampling distributions. In: American Educational Research Association. Montreal, Canadá. Recuperado de: https://www.causeweb.org/cause/research/literature/ exploring-role-computer-simulations-developing-understandingsampling
- Flexsim Flexsim Simulation *Software*. (2018). Recuperado de: https://www. flexsim.com/es/flexsim/
- Gijselaers, W. (1996). Connecting problem-based practices with educational theory. Bringing Problem-Based Learning to Higher Education: Theory and Practice. New Directions for Teaching and Learning, 68, 3-13.
- Monereo C, Sànchez-Busqués S., y Suñé N. (2012). La enseñanza auténtica de competencias profesionales. Un proyecto de aprendizaje recíproco instituto-universidad. Profesorado. Revista de Currículum y Formación de Profesorado, 16(1), 79-101. Recuperado de: http://www.redalyc.org/ comocitar.oa?id=56724377006

Pantoja, V., Sosa, E., y Miranda, V. (2015). Formas de usar la simulación como un recurso didáctico. Revista Virtual Universidad Católica Del Norte, 45, 16–37.

Promodel. (2018). Recuperado de: http://promodel.com.mx/promodel/

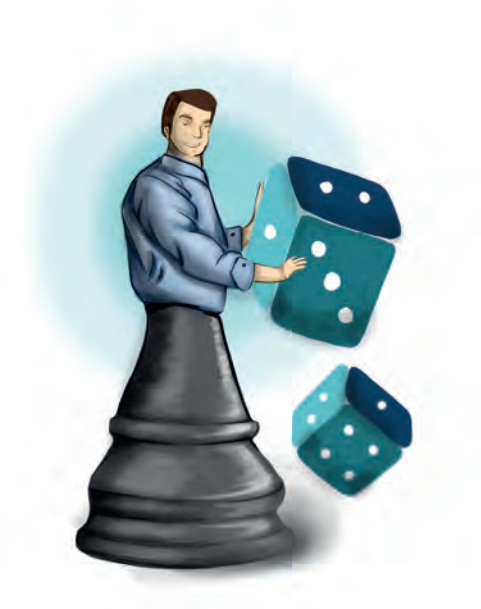